# Selection and Picking Transparency

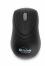

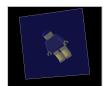

CS148: Intro to CG Instructor: Dan Morris TA: Sean Walker July 28, 2005

### Outline for today

- Selection
- o Video break
- Transparency

### Selection in OpenGL

- Usually when we render our scene, the results go to the framebuffer
- We can also tell OpenGL "don't render anything, just keep track of what would have been rendered"
- We can use this to find out what objects live in a certain volume
- We can use this to find out what objects the mouse has clicked on

### Basic overview of selection

- Use glRenderMode(GL\_SELECT) to tell OpenGL we're doing selection, not rendering
- Use glSelectBuffer() to give OpenGL a place to tell us what objects are selected
- Use gluPickMatrix() to define a viewing volume that's right around the user's mouse position (so only those objects don't get clipped)
- Render our scene, Using glPushName() to assign "names" to objects as we go through our scene
- Use glRenderMode(GL\_RENDER) to tell OpenGL to go back to rendering, and to ask OpenGL which names were selected (not entirely clipped)

# Selection examples [picksquare.cpp]

# Video Break: Half-Life 2 Tech Demo

- o Be on the lookout for:
  - Lighting
  - Animation
  - Physics
  - Texture vs. geometry

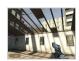

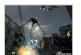

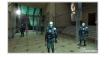

### Outline for today

- Selection
- Video break
- Transparency

### Transparency

- o Many real-world objects are partially transparent
- o Often light passes through media that affect light without reflecting it (fog, water, etc.)
- o Often we want object on the screen that don't totally obstruct farther-away objects

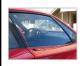

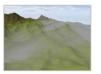

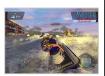

## Shading in OpenGL (so far)...

- So far, when we've colored our polygons, we've done something like this:

  Compute the color of each vertex (lighting)

  Interpolate those colors to get a color for each fragment (shading)

  - If this fragment passes the depth test, overwrite whatever is in the frame buffer to send this pixel to the screen
- If there's something in the frame buffer *behind* our polygon, it will get thrown away.
- o This system doesn't allow us to represent transparent objects

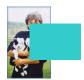

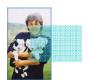

### Alpha

- o In OpenGL, colors are generally represented as four components: RGBA
- o A is "alpha", which controls the transparency of an object.
  - 1.0: completely opaque
  - 0.0: completely transparent
- o We can use the glColor4f or glMaterialfv commands to control the transparency of the current object

Quad color: (.8..2..2..2)

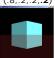

Quad color: (.8,.2,.2,**1.0**)

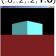

### Blending in OpenGL [transparency.cpp]

- To enable  ${\it blending}$  in OpenGL, call glEnable(GL\_BLEND)
- We call each new fragment the "source" and we call the current pixel in the framebuffer the "destination"
- o OpenGL computes color like this:

 $red = s_r^* source.R + d_r^* dest.R$ ...same for all four channels (RGBA)...

- source.R and dest.R are the source and dest colors
- s<sub>r</sub> and d<sub>r</sub> are blending factors

What are good blending factors if I want a material that's 20% opaque (A=0.2) to blend in with the framebuffer?

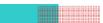

### Blending factors in OpenGL

o We can control the way OpenGL compute its blending factors using:

glBlendFunc(sfactor,dfactor)

- o sfactor and dfactor are chosen from:
  - GL\_ZERO, GL\_ONE, GL\_DST\_COLOR, GL\_ONE\_MINUS\_DST\_COLOR, GL\_SRC\_ALPHA, GL\_ONE\_MINUS\_SRC\_ALPHA, GL\_DST\_ALPHA, GL\_DST\_ALPHA, GL\_DST\_ALPHA
- o Which one corresponds to the blending factors we came up with on the previous slide?

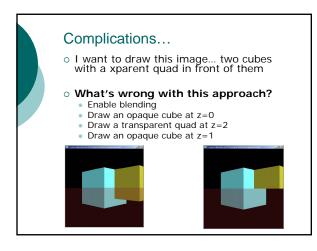

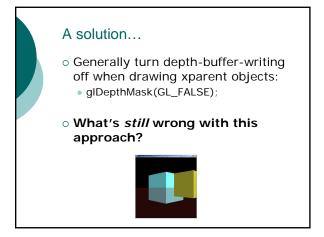

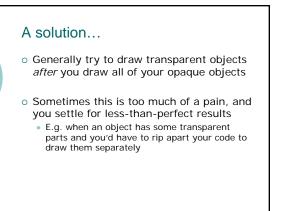

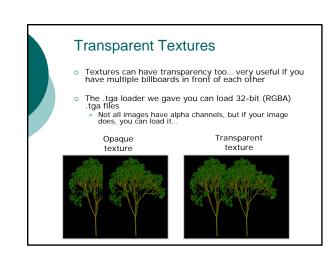

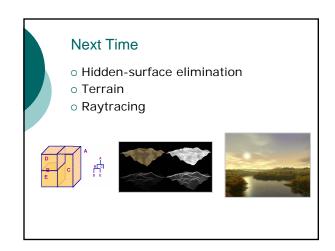